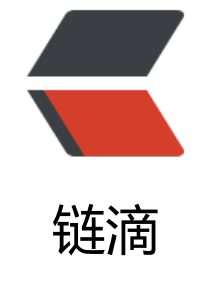

# 代[理模](https://ld246.com)式

作者: helly

原文链接:https://ld246.com/article/1510316852839

来源网站: [链滴](https://ld246.com/member/helly)

许可协议:[署名-相同方式共享 4.0 国际 \(CC BY-SA 4.0\)](https://ld246.com/article/1510316852839)

#### **代理模式(Proxy Pattern)**

```
一、静态代理 - 代理对象和被代理对象一开始就确定,它们继承同一个抽象类或实现同一个接口
代理类一开始就写好
```

```
public interface ForSale() {
  public int price();
}
public class HouseA implements ForSale {
  public int price() {
  return 1000000;
  }
}
public class HouseProxy implements ForSale {
  private ForSale house;
  public HouseProxy(ForSale house) {
   this.house = house;
  }
  public int price() {
   return before() + houseA.price() + after();
  }
  public int before() {
   return 10000;
 }
  public int after() {
   return 20000;
  }
}
```
每一个代理类只能为一个接口服务,开发中必然会产生过多的代理。

所有的代理操作除了调用的方法不一样之外,其他的操作都一样时,会产生重复代码。

## **二、动态代理**

## **1 JDK动态代理(接口的代理)**

```
public interface Hello {
  public void say();
}
public class HelloImpl implements Hello {
  public void say() {
   System.out.println("hello world!");
  }
}
public class MyInvocationHandler implements InvocationHandler {
  Hello target;
  public MyInvocationHandler(Hello target) {
  this.target = target;
  }
  @Override
  public Object invoke(Object proxy, Method method, Object[] args) throws Throwable {
 ...
   method.invoke(target, args);
```

```
 ...
   return null;
  }
}
public void Test {
  public static void main(String[] args) {
    // 方法1
   InvocationHandler mih = new MyInvocationHandler(new HelloImp());
   Class proxyClass = Proxy.getProxyClass(Test.class.getClassLoader(), Hello.class);
   Constructor cons = proxyClass.getConstructor(InvocationHandler.class); // 基于组合的耦合
式
   Hello helloProxy = (Hello) cons.getInstance(mih);
   helloProxy.say();
   // 方法2
   InvocationHandler mih = new MyInvocationHandler(new HelloImp());
   Hello helloProxy = (Hello) Proxy.getInstance(Test.class.getClassLoader, new Class[]{Hello.cla
s}, mih);
   helloProxy.say();
  }
}
```
JDK的动态代理机制只能代理实现了接口的类,而不能实现接口的类就不能实现JDK的动态代理。

#### **2 CGLib动态代理(类的代理)**

```
public class Hello {
  public void say() {
   System.out.println("hello world!");
  }
}
public class Interceptor implements MethodInterceptor {
   @Override
   public Object intercept(Object obj, Method method, Object[] args, MethodProxy proxy) thr
ws Throwable {
      System.out.println("I am intercept begin");
      proxy.invokeSuper(obj, args);
      System.out.println("I am intercept end");
      return null;
   }
}
public class Test {
  public static void main(String[] args) {
     Enhancer eh = new{} Enhancer();
      eh.setSuperclass(Hello.class);
      eh.setCallback(new Interceptor());
      Hello hello = (Hello) eh.create();
      hello.say();
   }
}
```
对指定的目标类生成一个子类,并覆盖其中方法实现增强,但因为采用的是继承,所以不能对final修 的类进行代理。

参考:

java动态代理 (JDK和cglib)